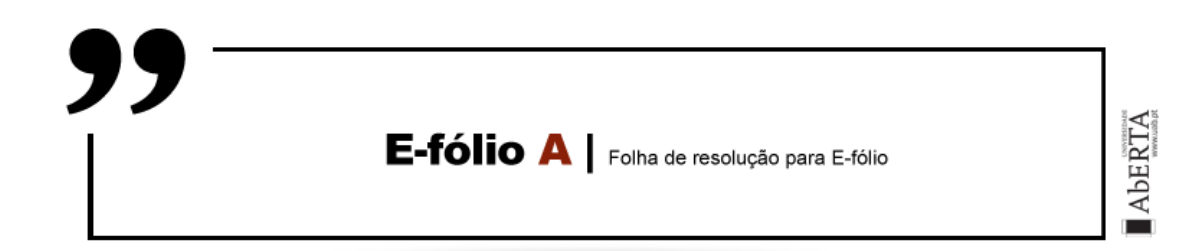

**UNIDADE CURRICULAR:** Sistemas Computacionais

**CÓDIGO:** 21174

**DOCENTE:** Vitor Rocio

**A preencher pelo estudante**

**NOME:** Mariana Cavaco Barrote

**N.º DE ESTUDANTE:** 2200640

**CURSO:** Licenciatura em Engenharia Informática

**DATA DE ENTREGA:** 04/11/2023

## **TRABALHO / RESOLUÇÃO:**

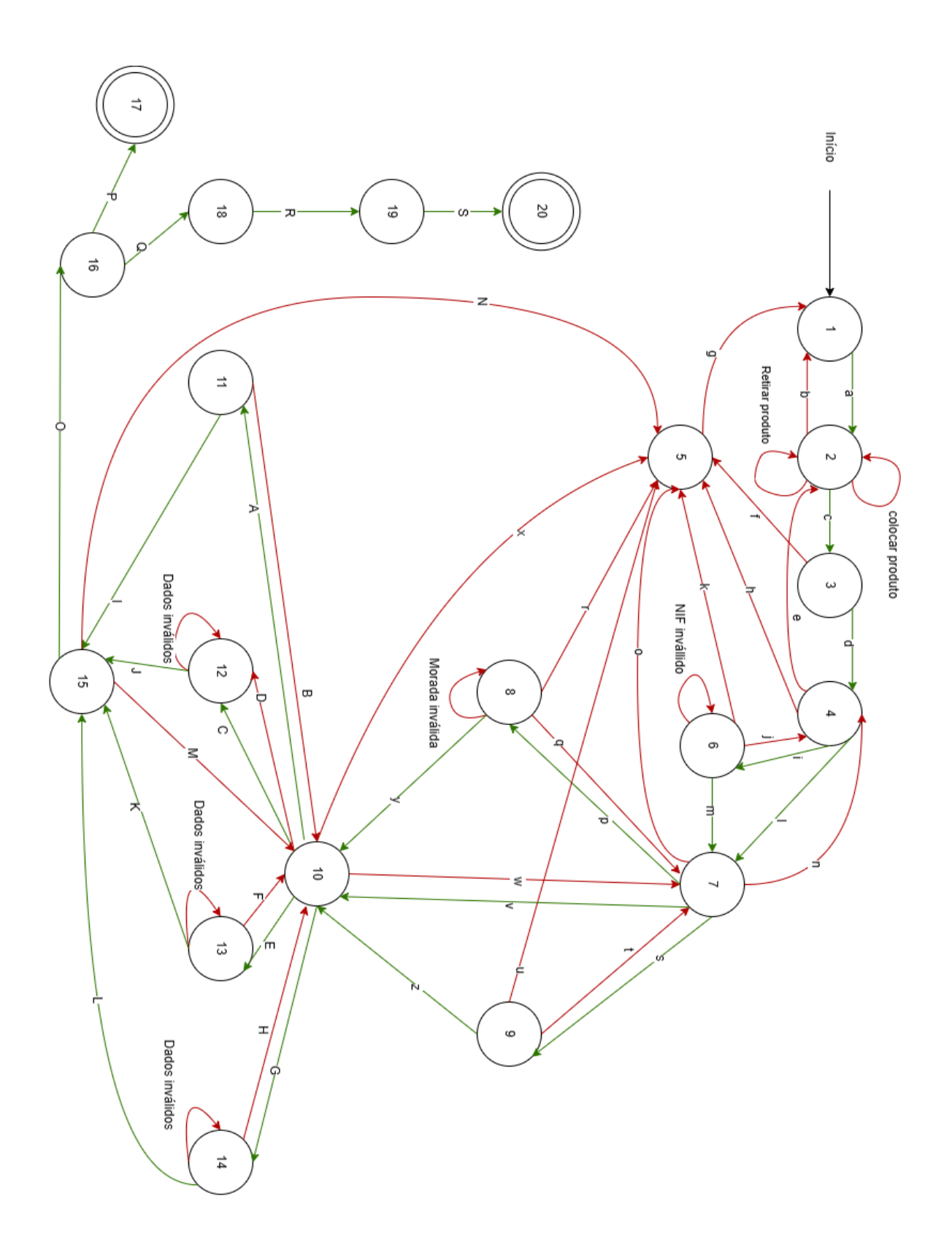

## **Legenda:**

- 1 Cesto Vazio
- 2 Cesto com compras
- 3 Produtos processados
- 4 Dados de faturação
- 5 Cancelar operação
- 6 Fatura incompleta (inserir Nif)
- 7 Modo de entrega (escolher opção)
- 8 Morada incompleta (inserir morada)
- 9 Posto de recolha incompleto
- (selecionar posto de recolha)
- 10 Modo de pagamento (escolher

opção)

- 11 Dados referência
- 12 Dados cartão de débito incompleto
- 13 Dados cartão de crédito incompleto
- 14 Dados MBWAY incompleto
- 15 Confirmação da compra
- 16 Pagamento
- 17 Cancelamento da compra
- 18 Envio da encomenda
- 19 Entrega ao cliente
- 20 Compra concluída
- a Colocar produto
- b Limpar o cesto
- c Processar os produtos
- d Pedir dados de faturação

e, j, n, q, t, w, B, D, F, H, M – pressionar botão voltar atrás

f, h, k, o, r, u, x, N – pressionar botão cancelar a operação

g – Operação cancelada (Emite mensagem em como a operação foi cancelada)

- i Fatura com nif
- l Fatura sem nif
- m Nif válido
- p Opção: Envio pelos correios
- s Opção: Recolha num posto de recolha
- v Opção: recolha na loja física
- y Morada válida
- z Posto de recolha selecionado
- A Opção: referência multibanco
- C Opção: cartão de débito
- E Opção: cartão de crédito
- G Opção MBWAY
- I Gera referência multibanco
- J, K Dados válidos

O – Dados confirmados (Mostra dados da compra). Aguarda pagamento (Mostra mensagem em como aguarda pagamento até ao dia x para a compra ser processada)

P – Pagamento não efetuado até ao dia x.

Q – Pagamento efetuado (Processamento da encomenda)

R – Confirmação do envio da encomenda (Envia mensagem ao comprador a confirmar o envio da encomenda e a data de entrega)

S – Confirmação no sistema da entrega (Envia mensagem ao comprador a agradecer a sua preferência